## **N3 - Puissances**

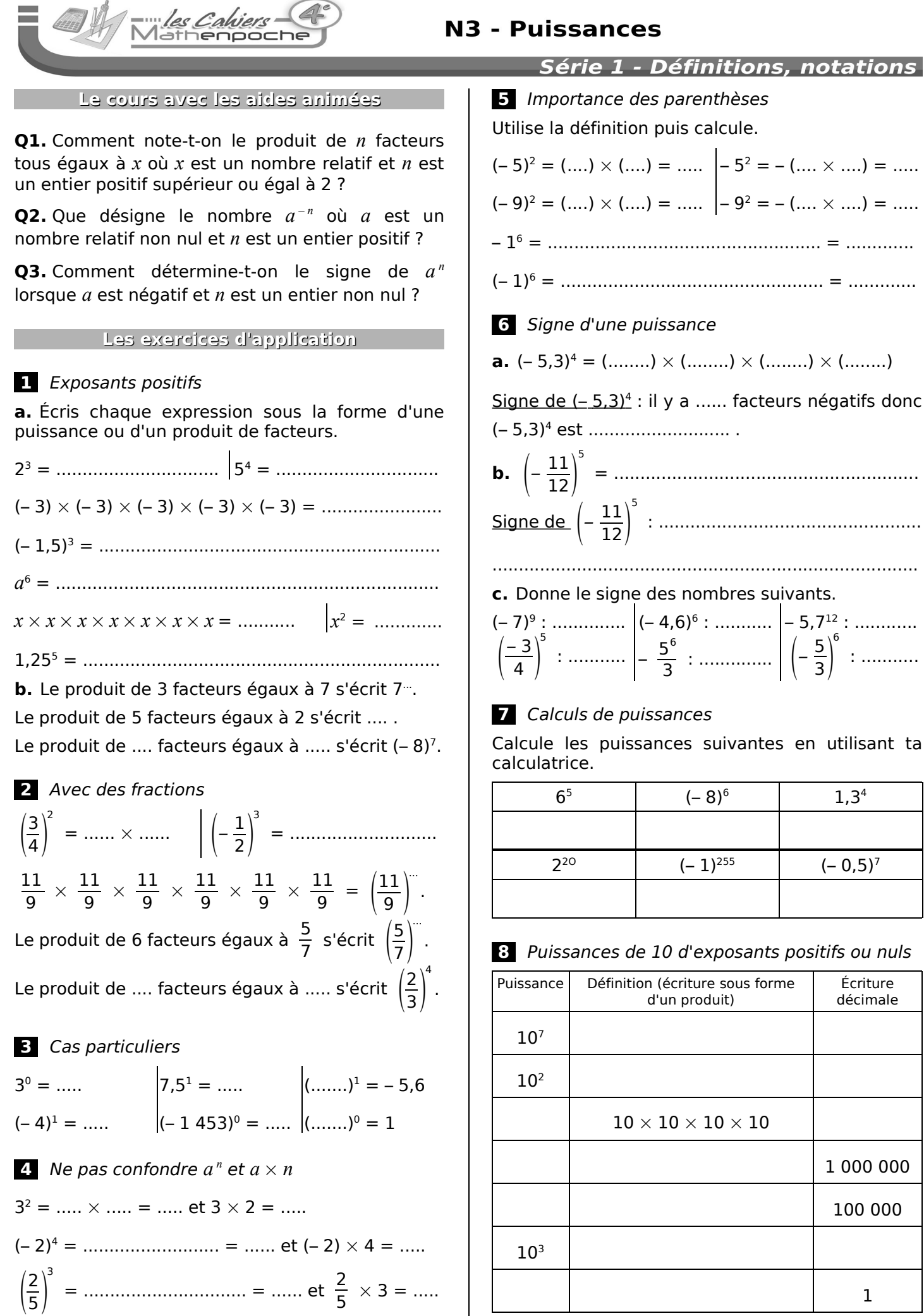

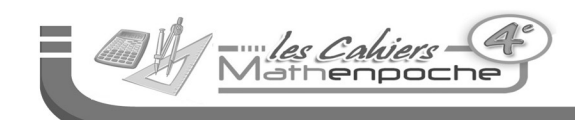

# **N3 - Puissances**

### **9** Exposants négatifs

Écris la définition puis une écriture fractionnaire et l'écriture décimale lorsque cela est possible.

$$
2^{-3} = \frac{1}{2^{...}} = \frac{...}{...} = \dots \qquad 3^{-2} = \frac{1}{3^{...}} = \frac{...}{...} = \dots \dots
$$
  
(-5)<sup>-3</sup> =  $\frac{1}{(-5)^{...}} = \frac{...}{...} = \frac{1}{7} = \frac{1}{7^{...}} = \frac{...}{...} = \dots \dots$   

$$
10^{-3} = \frac{...}{...} = \dots \dots = \dots \dots
$$

#### **10** Exposants négatifs et fractions

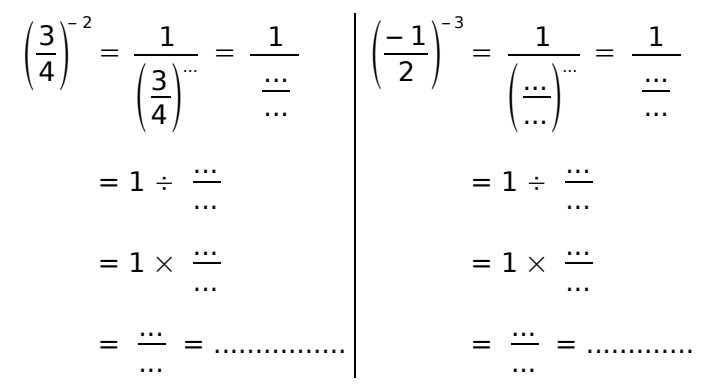

#### **11** La notation  $a^{-1}$   $(a \neq 0)$

Complète avec des écritures décimales lorsque cela est possible ou avec des écritures fractionnaires.

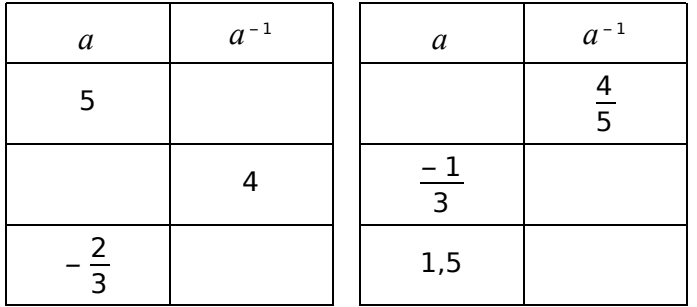

### **12** Puissances de 10 d'exposants négatifs

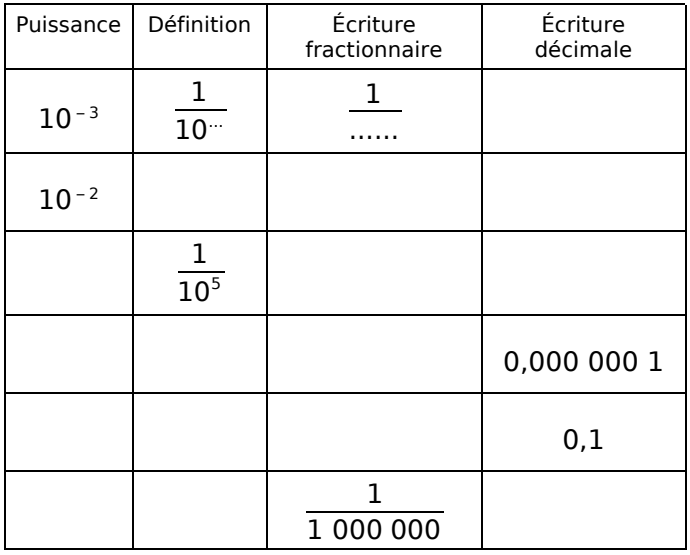

## Série 1 - Définitions, notations

## **13** Signes

**a.** Complète pour déterminer les signes respectifs de (– 3)<sup>-7</sup> et de (– 1,5)<sup>-6</sup>.

• 
$$
(-3)^{-7} = \frac{1}{(-3)^{n}}
$$
 par definition ;

le signe de (– 3)<sup>...</sup> est .................... donc (– 3)<sup>-7</sup> est

$$
............\\
$$

• 
$$
(-1,5)^{-6} = \frac{1}{(-1,5)^{n}}
$$
 par définition ;

le signe de (– 1,5) … est ................. donc (– 1,5) – 6

est ............................ .

**b.** Donne le signe des nombres suivants.

$$
\left(\frac{-2}{7}\right)^{-8} : \dots \dots \left| \left(-\frac{1}{3}\right)^{-3} : \dots \dots \right| \left(\frac{2}{-3}\right)^{-1} : \dots \dots
$$

### **14** Calcul mental

En effectuant le maximum de calculs sans calculatrice, complète le tableau.

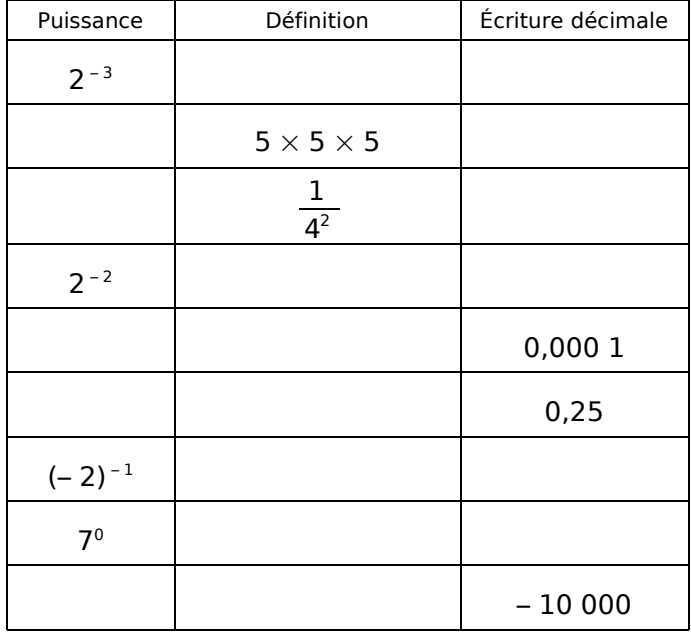

### **15** Devinettes

**a.** Le nombre 237 254 456 457 est-il une puissance de 2 ? Justifie ta réponse.

................................................................................

**b.** Quel est le chiffre des unités de 5 <sup>20</sup> ? Justifie ta réponse.

.................................................................................

**c.** À l'aide de ta calculatrice, écris les nombres suivants sous la forme d'une puissance de 2 ou de 5.

 $1\,024 = \dots \dots \bigg| 15\,625 = \dots \bigg| 0,015\,625 = \dots \dots \bigg|$